## **Inhaltsverzeichnis**

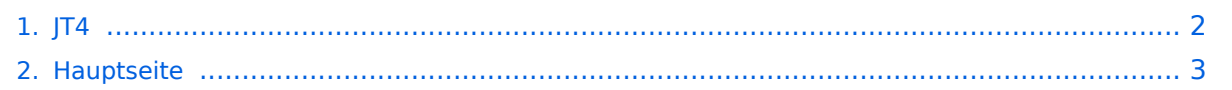

## <span id="page-1-0"></span>**JT4**

Das Inhaltsformat pdf wird vom Inhaltsmodell Wikitext nicht unterstützt.

Zurück zur Seite [Hauptseite.](#page-2-0)

## <span id="page-2-0"></span>**Quelltext der Seite Hauptseite**

Sie sind nicht berechtigt, die Seite zu bearbeiten. Gründe:

- Die Aktion, welche Sie beantragt haben, ist auf Benutzer beschränkt, welche einer der Gruppen ["Administratoren](https://wiki.oevsv.at/w/index.php?title=Project:Administratoren&action=view), [Sichter,](https://wiki.oevsv.at/w/index.php?title=Project:Sichter&action=view) [Prüfer"](https://wiki.oevsv.at/w/index.php?title=Project:Pr%C3%BCfer&action=view) angehören.
- Die Aktion, welche Sie beantragt haben, ist auf Benutzer beschränkt, welche der Gruppe "editor" angehören.
- Diese Seite wurde geschützt, um Bearbeitungen sowie andere Aktionen zu verhindern.

Sie können den Quelltext dieser Seite betrachten und kopieren.

[[Kategorie:Digitale\_Betriebsarten]] == Digitale Betriebsarten im Detail: JT4 == JT4 ist eine digitale Betriebsart, die sehr geeignet ist für niedrige Sendeleistung ("QRP-Betrieb") und für Stationen mit Antennendefiziten. Diese Betriebsart wird hauptsächlich verwendet auf den Mikrowellenbändern. Implementiert wird diese digitale Betriebsart über die Soundkarte eines PC. Zuerst eingeführt wurde JT4 mit Hilfe der Implementierung als Open Source Software [http://physics.princeton.edu/pulsar/k1jt/wsjtx.html WSJT-X]. Dies ist eine experimentelle Version der Software [http://en.wikipedia.org/wiki/WSJT\_(Amateur\_radio\_software) WSJT], die auf [http://en. wikipedia.org/wiki/Joseph\_Hooton\_Taylor,\_Jr. Joe Taylor] ([http://www.qrz.com/db/K1JT K1JT]) zurückgeht. JT4 hat viele Gemeinsamkeiten mit [[JT65]] und [[JT9]]. Diese digitalen Modi verwenden fast identische Nachrichtenstruktur und Quellencodierung. Das Signal besteht aus 9 Tönen: Ein Synchronisationston und 8 weitere Töne, die die Information transportieren: [http://de.wikipedia.org/wiki/Frequenzumtastung 8-FSK]. Diese Betriebsart ist speziell entworfen für den Betrieb auf Mittel- und Kurzwelle. Digitale Daten werden strukturiert in Paketen mit 72 Informationsbits, wie bei [[JT65]]. Die Informationsbits werden kodiert mit einem [http://de. wikipedia.org/wiki/Faltungscode Faltungscode] der Rate r=1/2 und Einflusslänge K=32. Dies führt zu codierten Nachrichten der Länge (72+31) x 2 = 206 Bit. JT9 belegt weniger als 16 Hz Bandbreite. Die PC-Uhr muss auf 2 Sekunden genau sein In einer Aussendung werden maximal 13 ASCII Zeichen übertragen. Es werden nur folgende Informationen übertragen: Rufzeichen, Rapport in dB und LOC (4 Stellen). JT4 ist etwa xx dB empfindlicher als JTyy. Weitere Informationen: [http://en.wikipedia.org/wiki/WSJT\_(Amateur\_radio\_software) WSJT (Wikipedia)], [http://physics.princeton.edu/pulsar/k1jt/wsjt.html WSJT], [http://ac4m.us/jt9.html AC4M Digital Radio Site] und [http://physics.princeton.edu/pulsar/k1jt/wsjtx.html WSJT-X].

Die folgende Vorlage wird auf dieser Seite verwendet:

[Vorlage:Box Note](https://wiki.oevsv.at/wiki/Vorlage:Box_Note) [\(Quelltext anzeigen\)](https://wiki.oevsv.at/w/index.php?title=Vorlage:Box_Note&action=edit) (schreibgeschützt)

Zurück zur Seite [Hauptseite.](#page-2-0)